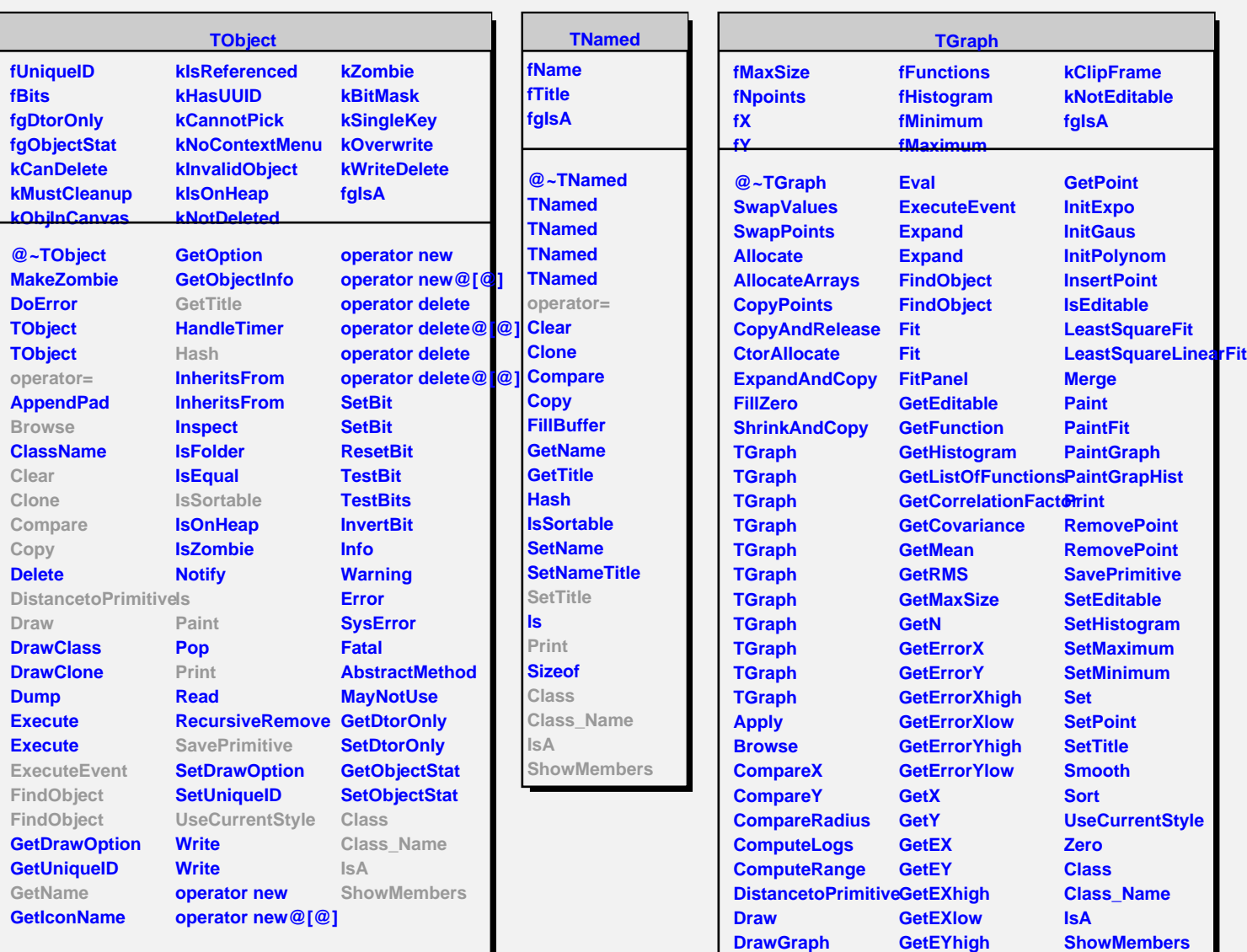

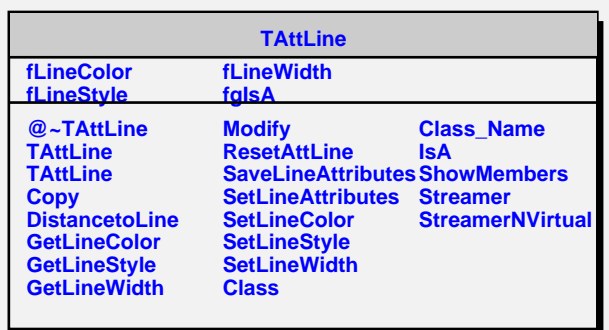

**GetEYlow GetXaxis GetYaxis**

**Streamer**

**DrawGraph DrawGraph DrawPanel**

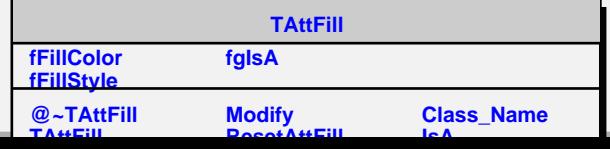